# **Publik - Documentation #56127**

# **Mettre à jour le tuto SMS pour sous-entendre de ne pas mettre de taille max de message**

12 août 2021 10:50 - Valentin Deniaud

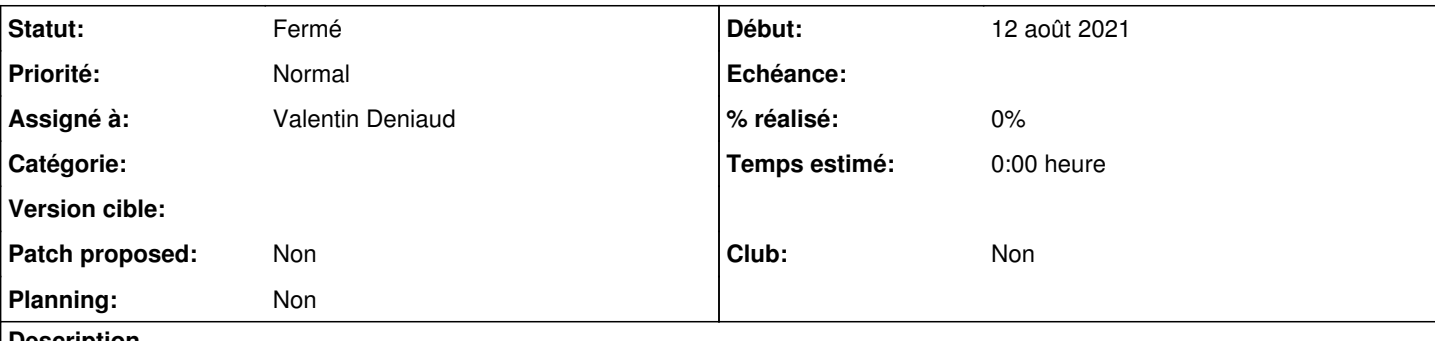

### **Description**

Je parle de<https://doc-publik.entrouvert.com/admin-fonctionnel/les-tutos/configuration-envoi-sms/>, actuellement :

Taille maximale de message : 160 caractères par défaut correspond à un SMS. On parle ici de 160 caractères non-ASCII. Si vous augmentez cette limite, un envoi peut "coûter" plusieurs SMS

## Que je suggère de remplacer par

Taille maximale de message : les messages au dessus de cette limite seront tronqués, ce qui peut permettre d'éviter les surcôuts liés à un SMS trop long. Cependant, la taille au delà de laquelle un SMS coûte plusieurs crédits est variable, notamment si le message contient des caractères accentués. De plus, un message tronqué risque d'être inintelligible pour l'usager. Il est donc recommandé de ne pas mettre de limite et de tester l'envoi des messages (le connecteur affiche une alerte dès qu'un SMS consomme plus d'un crédit).

Ça fait référence au fait que malgré cette limite des SMS coûtaient 3 crédits (#54501), que désormais il n'y aura plus 160 par défaut dans le formulaire [\(#56117](https://dev.entrouvert.org/issues/56117)), et que le connecteur averti des SMS qui mangent plus d'un crédit ([#56116\)](https://dev.entrouvert.org/issues/56116).

## **Historique**

#### **#1 - 12 août 2021 11:53 - Benjamin Dauvergne**

Je met ma remarque du ticket [#56117](https://dev.entrouvert.org/issues/56117) :

Bon déjà en vrai la limite max pour [1](#page--1-0) SMS c'est 70 caractères<sup>1</sup> avec de l'unicode (en gros dès qu'on met un accent on passe à 70 si je comprends bien). Je mettrais plutôt par défaut 2000 si c'est ça notre limite, avec un intervalle de valiation entre 70 et 2000 (interdit de mettre plus et voilà). Au lieu de tronquer je refuserai l'appel avec une erreur ça me parait plus normal de faire comme ça, il vaut mieux péter 2/3 notifications lors des tests que d'en tronquer 10000 avant de s'en rendre compte. Et un texte d'explication sur tout ça dans l'interface.

Une lib pour faire ce calcul :<https://github.com/dedayoa/sms-counter-python>

1 <https://www.world-text.com/docs/sms-length.php>

## **#2 - 12 août 2021 12:20 - Frédéric Péters**

dès qu'on met un accent on passe à 70 si je comprends bien

De mes lectures, l'encodage GSM\_7BIT gère ces caractères :

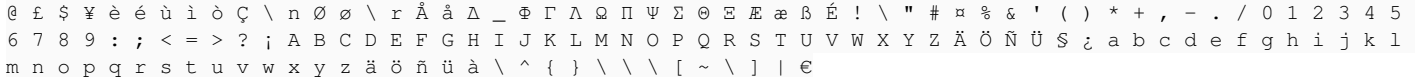

donc non, pas "dès qu'on met un accent", plutôt "dès qu'on met un caractère qui n'est pas dans la liste ci-dessus". (mention spéciale pour les 10 derniers caractères de la liste ci-dessus qui comptent en fait pour deux, [https://www.developershome.com/sms/gsmAlphabet.asp\)](https://www.developershome.com/sms/gsmAlphabet.asp).

### **#3 - 12 août 2021 15:43 - Valentin Deniaud**

*- Statut changé de Nouveau à Information nécessaire*

Au final les discussions dans les tickets passerelle liés ont fait bouger les lignes, ça ne sert à rien de parler ici tant que le code n'est pas là.

## **#4 - 12 août 2021 15:43 - Valentin Deniaud**

*- Assigné à mis à Valentin Deniaud*

## **#5 - 23 septembre 2021 16:28 - Valentin Deniaud**

La valeur par défaut a donc été passée à 2000, modification du texte pour dire « Voilà à quoi sert cette option mais ne l'utilisez pas » :

**Taille maximale de message :** tronquer les messages dépassant cette limite. Cela permet d'assurer qu'un seul envoi ne consomme pas plusieurs crédits SMS, cependant la limite à appliquer est très variable (de 70 à 160 en fonction des caractères spéciaux utilisés). De plus, un message tronqué risque d'être inintelligible pour son destinataire.

## **#6 - 23 septembre 2021 16:29 - Valentin Deniaud**

*- Statut changé de Information nécessaire à Solution déployée*